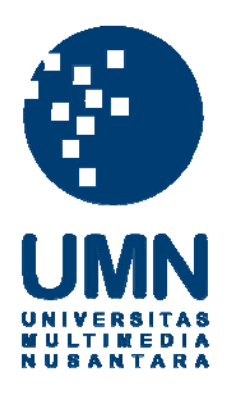

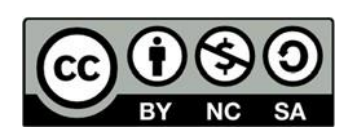

# **Hak cipta dan penggunaan kembali:**

Lisensi ini mengizinkan setiap orang untuk menggubah, memperbaiki, dan membuat ciptaan turunan bukan untuk kepentingan komersial, selama anda mencantumkan nama penulis dan melisensikan ciptaan turunan dengan syarat yang serupa dengan ciptaan asli.

# **Copyright and reuse:**

This license lets you remix, tweak, and build upon work non-commercially, as long as you credit the origin creator and license it on your new creations under the identical terms.

## **BAB III PELAKSANAAN KERJA MAGANG**

#### **3.1. Divisi dan Koordinasi**

PT Wijaya Digital Ventures yang berlokasi di Jl. Sutera Boulevard Brooklyn Tower B/Lt. 09 Unit S Kav. 22 dan 26 Pakualam memiliki beberapa divisi utama untuk menunjang berjalannya proses bisnis yang dimilikinya. Divisi yang di miliki oleh PT Wijaya Digital Ventures yaitu *Sales, HRD, Finance, IT.* Penulis melakukan praktik kerja magang pada divisi *IT* dari PT Wijaya Digital Ventures sebagai *Backend Programmer* dengan pekerjaan yang diterima sebagai berikut:

- 1. *Backend Engineer* untuk project *Promopick App* meliputi:
	- i. *Create authentication logic (register & login)* untuk *CMS*
	- ii. *CMS* untuk *coupon management ( coupon create, read, update, delete)*
	- iii. *Coupon Summary ( # of redeems, # of downloads, coupon history)*
- 2. *Create Rest API*
	- i. *JSON response* untuk menampilkan *Coupon*
	- ii. *Download* dan *redeem coupon*
	- iii. *Banner Management (create, read, update, delete)*
	- iv. *Search Function*

Divisi *IT* PT Wijaya Digital Ventures berada di bawah bimbingan Bapak Bambang Feri Hermansyah, S.Kom., M.Kom., selaku *IT* senior dan pembimbing lapangan bagi penulis. Divisi *IT* pada bagian *Backend Programmer* memiliki peran untuk mengembangkan aplikasi sesuai dengan *Business logics* yang ada, melakukan pemeliharaan basis kode perusahaan, serta melakukan asistensi teknis terhadap tim *sales* PT Wijaya Digital Ventures, dan bekerja sama dengan divisi *IT*  bagian *frontend application developer.*

#### **3.2. Tugas yang Dilakukan**

Penerimaan Mahasiswa sebagai salah satu anggota PT Wijaya Digital Ventures bertujuan untuk membantu proses pengembangan aplikasi *Promopick* PT Wijaya Digital Ventures. *Promopick* merupakan salah satu produk yang dimiliki oleh PT Wijaya Digital Ventures. Aplikasi *Promopick* bertujuan untuk membantu pemilik restoran untuk mendapatkan pelanggan pada jam-jam sepi pengunjung dengan cara memberikan diskon khusus pada jam-jam tertentu, sesuai dengan kerja sama yang telah di sepakati dengan *Promopick,* dengan cara menampilkannya di dalam aplikasi *Promopick.*

Bagian aplikasi yang harus dikembangkan untuk menunjang aplikasi *Promopick* adalah *CMS* atau *Coupon Management System,* sistem utama (*core system*) dari aplikasi *Promopick* yang bertujuan sebagai pusat kendali dari aplikasi *Promopick.* Aplikasi *CMS* berbasis web ini hanya boleh digunakan oleh karyawan PT Wijaya Digital Ventures yang memegang produk *Promopick.*

Website Aplikasi CMS ini memiliki beberapa proses bisnis yang kompleks yang digunakan untuk menunjan berjalannya aplikasi *Promopick*. Proses bisnis tersebut adalah sebagai berikut:

- 1. *Client Data*
- 2. *Banners*
- 3. *Summary*
- 4. *Others*

#### *3.2.1. Client Data*

Client Data merupakan tempat admin melakukan input terhadap data-data klien baru yang bergabung dengan aplikasi Promopick, seperti brand yang dimiliki, menu dari brand, harga, jam diskon, besaran diskon, tags, dan lain sebagainya.

#### *3.2.2. Banners*

*Banners* merupakan tempat admin untuk melakukan input *banner* untuk ditampilkan didalam aplikasi, menu *banners* berfungsi untuk mengatur, kapan *banner* akan tayang, kapan berakhir, berapa jumlah klik maksima, serta lain sebagianya.

#### *3.2.3. Summary*

Menu *Summary* merupakan menu yang hanya dapat muncul apabila *user*  memiliki akses untuk dapat melihatnya. Menu ini bertujuan untuk memberikan gambaran statistik secara garis besar mengenai keseluruhan performa dari *Promopick*, seperti rasio *Coupon Download* dengan *Coupon Redemeed,* total transaksi per waktu, dan hal-hal lainnya yang membantu memberikan gambaran.

#### *3.2.4. Others*

Menu *Others* merupakan menu yang bertujuan untuk menampung fungsionalitas lain yang tidak terlalu sering digunakan. Salah satu contohnya adalah untuk melakukan *input tag,* yang digunakan untuk menandai *Client,* dan *Brand*, sehingga dapat mempermudah melakukan pencarian internal.

### **3.3. Uraian Pelaksanaan Praktik Kerja Magang**

Berikut merupakan *timeline* uraian kerja magang selama menjalani proses

kerja magang di perusahaan PT Wijaya Digital Ventures untuk aplikasi *Promopick*

yang dapat dilihat pada **Tabel 3.1**

| Minggu<br>ke-  | Kegiatan yang dilakukan                                                                      |  |  |
|----------------|----------------------------------------------------------------------------------------------|--|--|
| $\mathbf{1}$   | <b>Create Authentication Logic</b>                                                           |  |  |
|                | Briefing mengenai aplikasi Promopick<br>a.                                                   |  |  |
|                | b. Create Auth Logic                                                                         |  |  |
|                | Implementasi rancangan Auth Logic<br>$\mathbf{c}$ .                                          |  |  |
|                | d. Pembuatan persyaratan yang dibutuhkan untuk melakukan                                     |  |  |
|                | POST data terhadap Endpoint Auth                                                             |  |  |
|                |                                                                                              |  |  |
|                | Membuat Endpoint untuk Auth<br>e.<br>Melakukan testing untuk memastikan kode berjalan dengan |  |  |
|                | baik.                                                                                        |  |  |
| $\overline{2}$ |                                                                                              |  |  |
|                | <b>CRUD</b> for Coupon Mangement                                                             |  |  |
|                | a. Melakukan rapat dengan divisi Promopick                                                   |  |  |
|                | b. Pembuatan Coupon Category                                                                 |  |  |
|                | c. Pembuatan Coupon Start date End Date                                                      |  |  |
|                | d. Pembuatan Coupon Location                                                                 |  |  |
|                | e. Pembuatan Coupon Insert Image                                                             |  |  |
|                | $f_{\cdot}$<br>Pembuatan Coupon Term and Conditions                                          |  |  |
|                | g. Link coupon dengan location                                                               |  |  |
|                | h. Pembuatan Endpoint untuk Coupon                                                           |  |  |
|                | Melakukan pengecekan terhadap fungsionalitas untuk<br>i.                                     |  |  |
|                | memastikan bahwa permintaan sesuai dengan hasil yang                                         |  |  |
|                | diberikan.                                                                                   |  |  |
| 3              | <b>Endpoint for Fetching Coupons (JSON)</b>                                                  |  |  |
|                | Rapat dengan bagian FrontEnd untuk membahas struktur<br>a.                                   |  |  |
|                | JSON Payload untuk Fetching Coupon                                                           |  |  |
|                | b. Pembuatan persyaratan untuk melakukan GET data                                            |  |  |
|                | c. Pembuatan response payload untuk Fetching Coupon                                          |  |  |

**Tabel 3.1 Uraian Praktik Kerja Magang Mingguan**

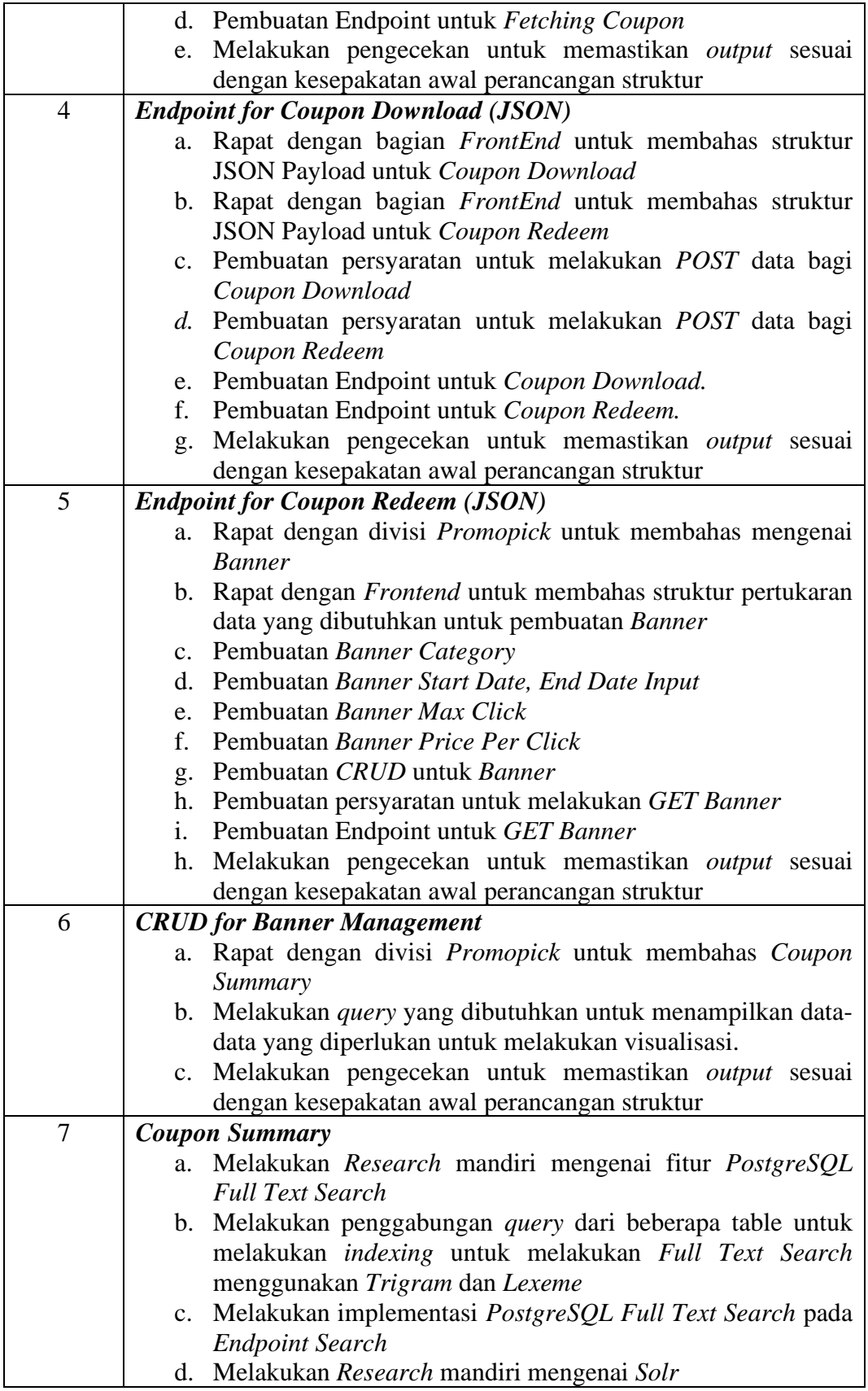

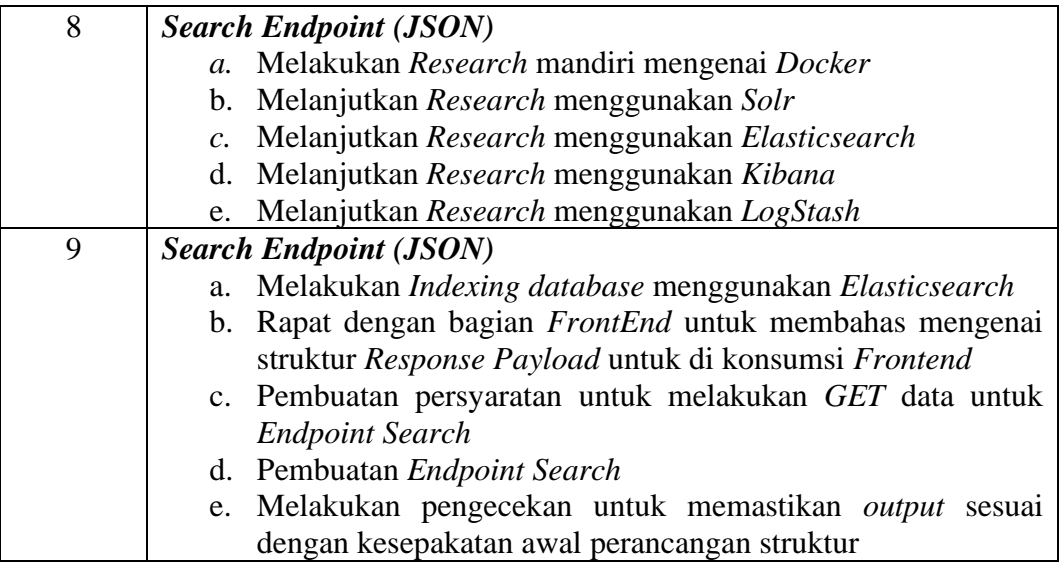

#### **3.3.1. Minggu Pertama**

Pada minggu pertama, kegiatan yang dilakukan adalah pembahasan mengenai, apa itu aplikasi *Promopick,* visi serta misi utama dari aplikasi *Promopick.* Setelah itu, melakukan pembahasan mengenai bagaimana cara melakukan implementasi dari *Authentication Logic* yang dibuat khusus untuk aplikasi *CMS* dan aplikasi *Promopick*. Pembahasan yang dilakukan adalah pembahasan mengenai bagaimana *user* dapat melakukan *access* terhadap server dan melakukan *request* data.

Dari segi *Administrator,* terdapat dua buah *role* yang akan di implementasikan. *Role* yang pertama adalah *role SuperAdmin,* role ini merupakan *role* yang memiliki kekuasaan penuh terhadap *CMS,* sama *role root* pada *System Unix. Role* yang selanjutnya adalah *role Admin. Role* 

*admin* akan di berikan kepada staff yang ditugaskan untuk melakukan *maintenance* terhadap *client* yang ditugaskan kepadanya.

Selanjutnya, dari segi pengguna aplikasi, terdapat dua buah kategori yang akan diterapkan, yakni *Free member* dan *Premium Member*. *Free member* adalah anggota yang mendaftarkan dirinya pertama kali kedalam aplikasi *(Default).* Dimana *Premium Member* adalah anggota yang membeli keanggotaan terhadapt aplikasi *Promopick.*

**Tabel 3.2** menjelaskan mengenai *Endpoint* yang digunakan untuk mengakses hal-hal yang berhubungan dengan *Auth,* sedangkan pada **Tabel 3.3**, menjelaskan mengenai metode yang digunakan untuk melakukan *request data* serta *payload* yang dikirimkan. Setelah itu, dibahas pula mengenai *response* yang diberikan.

**Tabel 3.2** *Auth Endpoint*

| <b>API</b> Endpoint | Keterangan                        |
|---------------------|-----------------------------------|
| /api/v0/Auth        | <i>Endpoint</i> untuk <i>Auth</i> |

**Tabel 3.3** *Auth Endpoint Details*

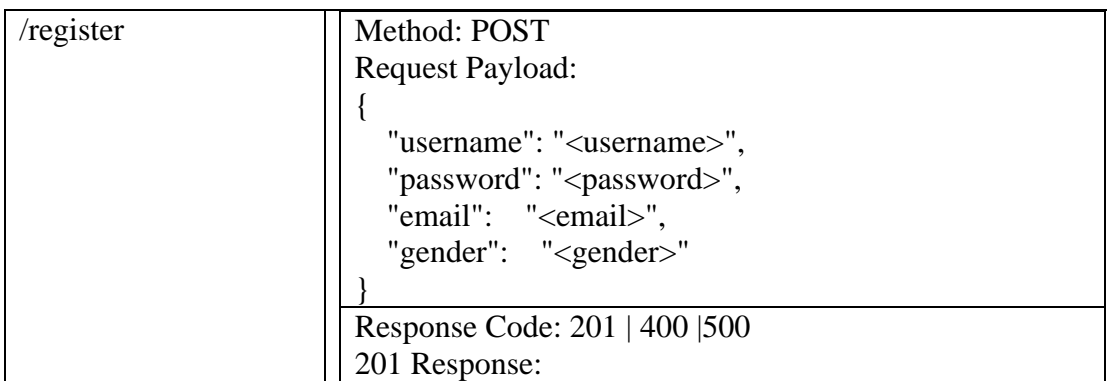

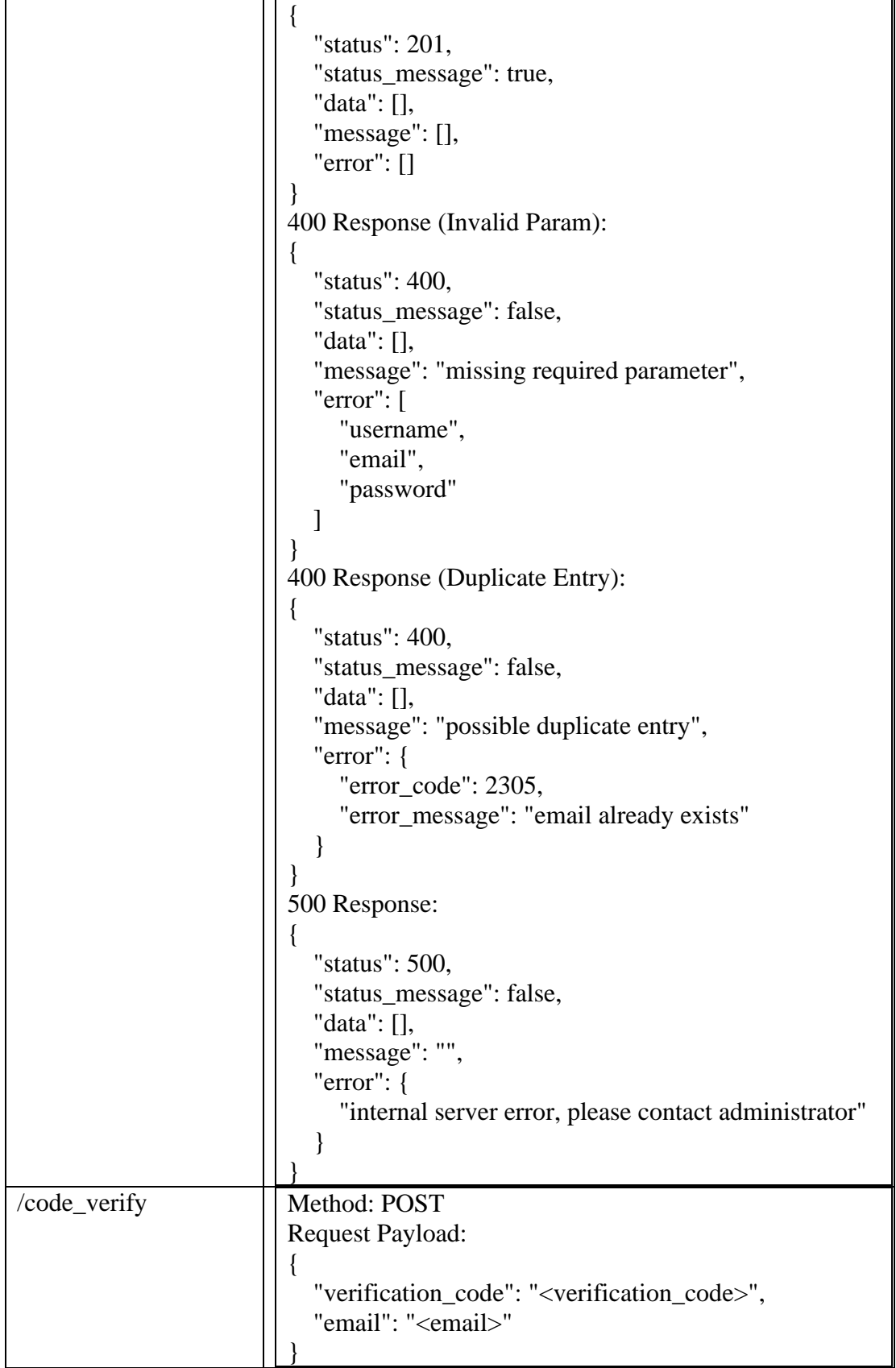

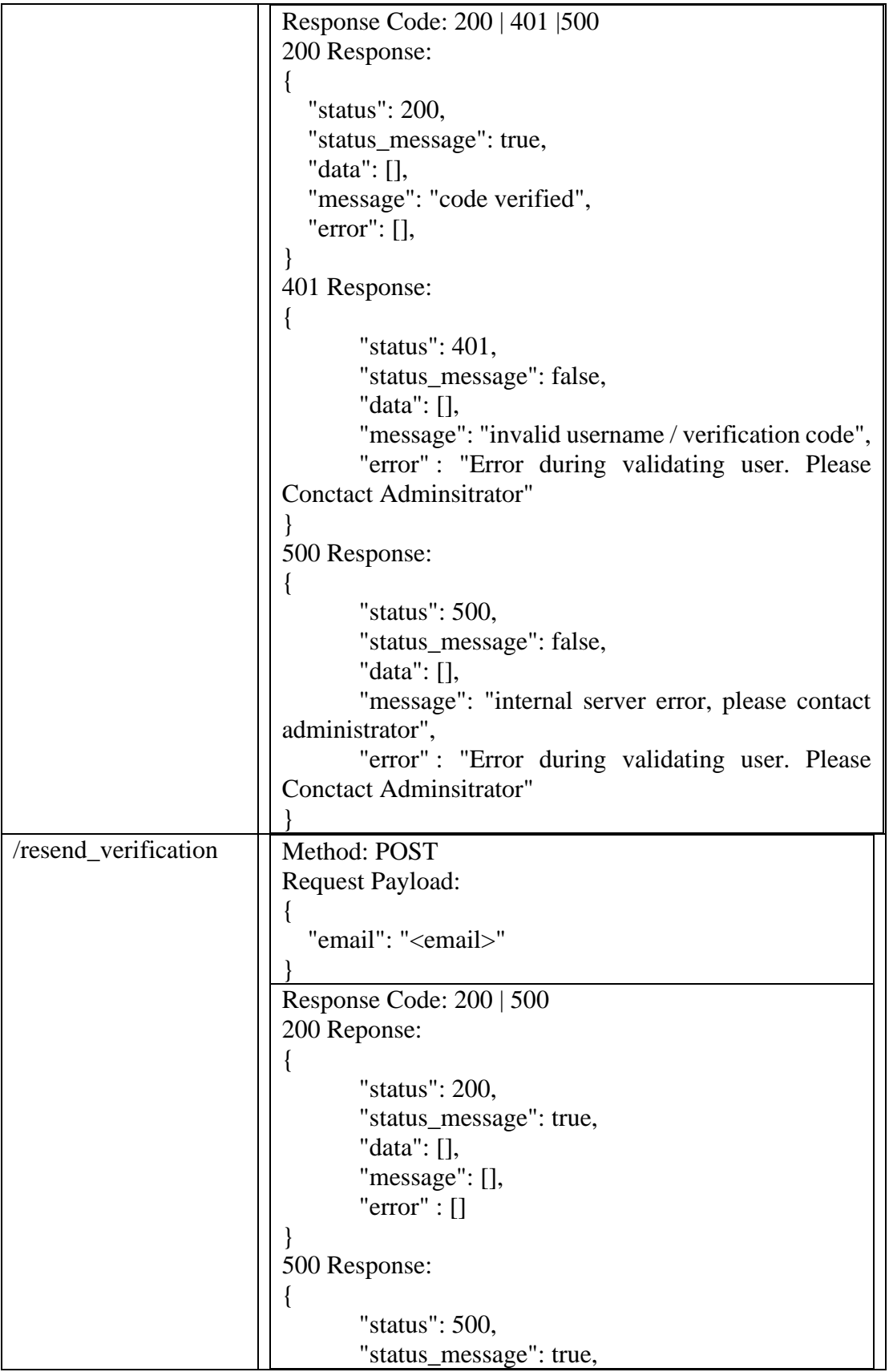

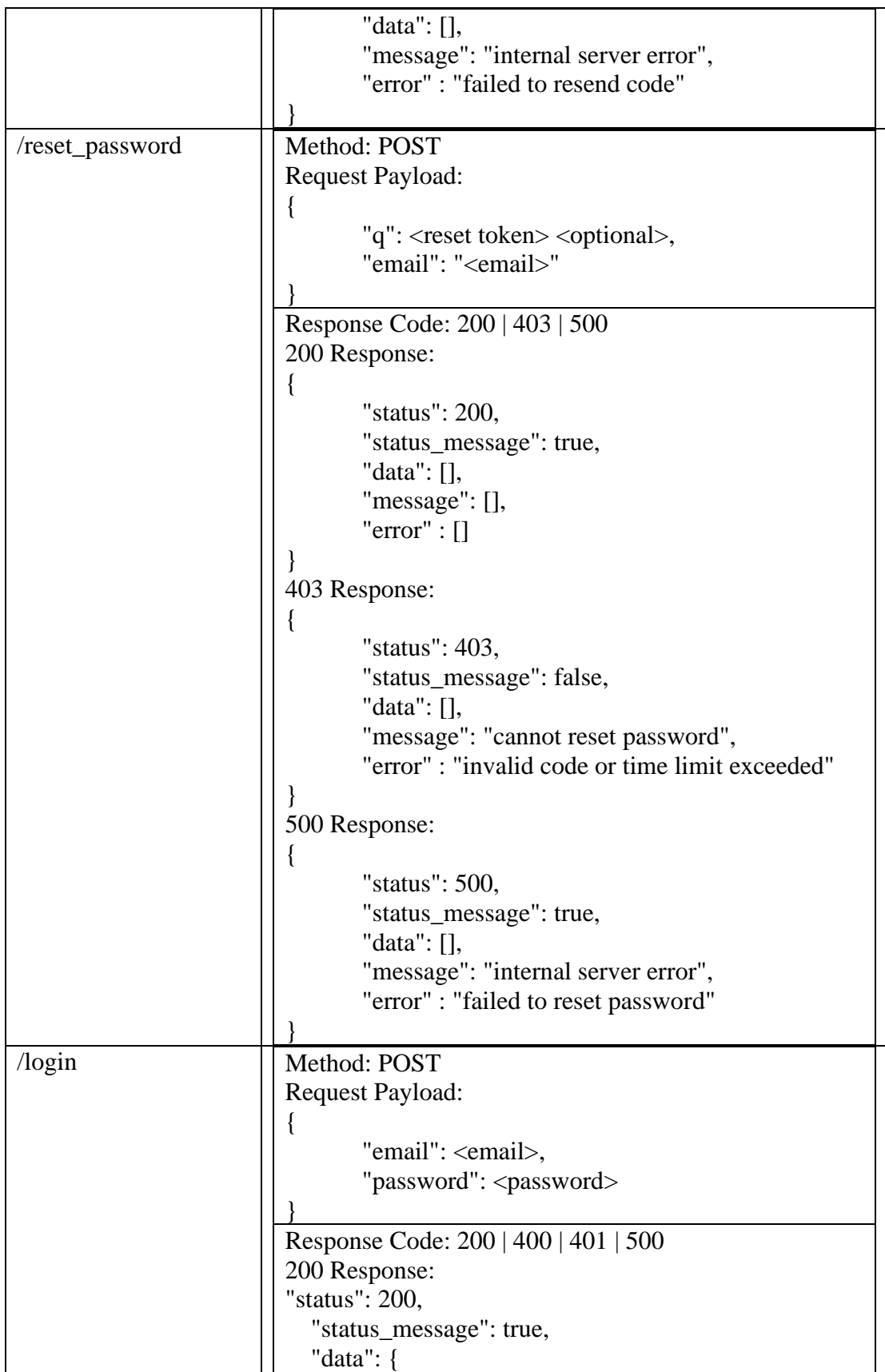

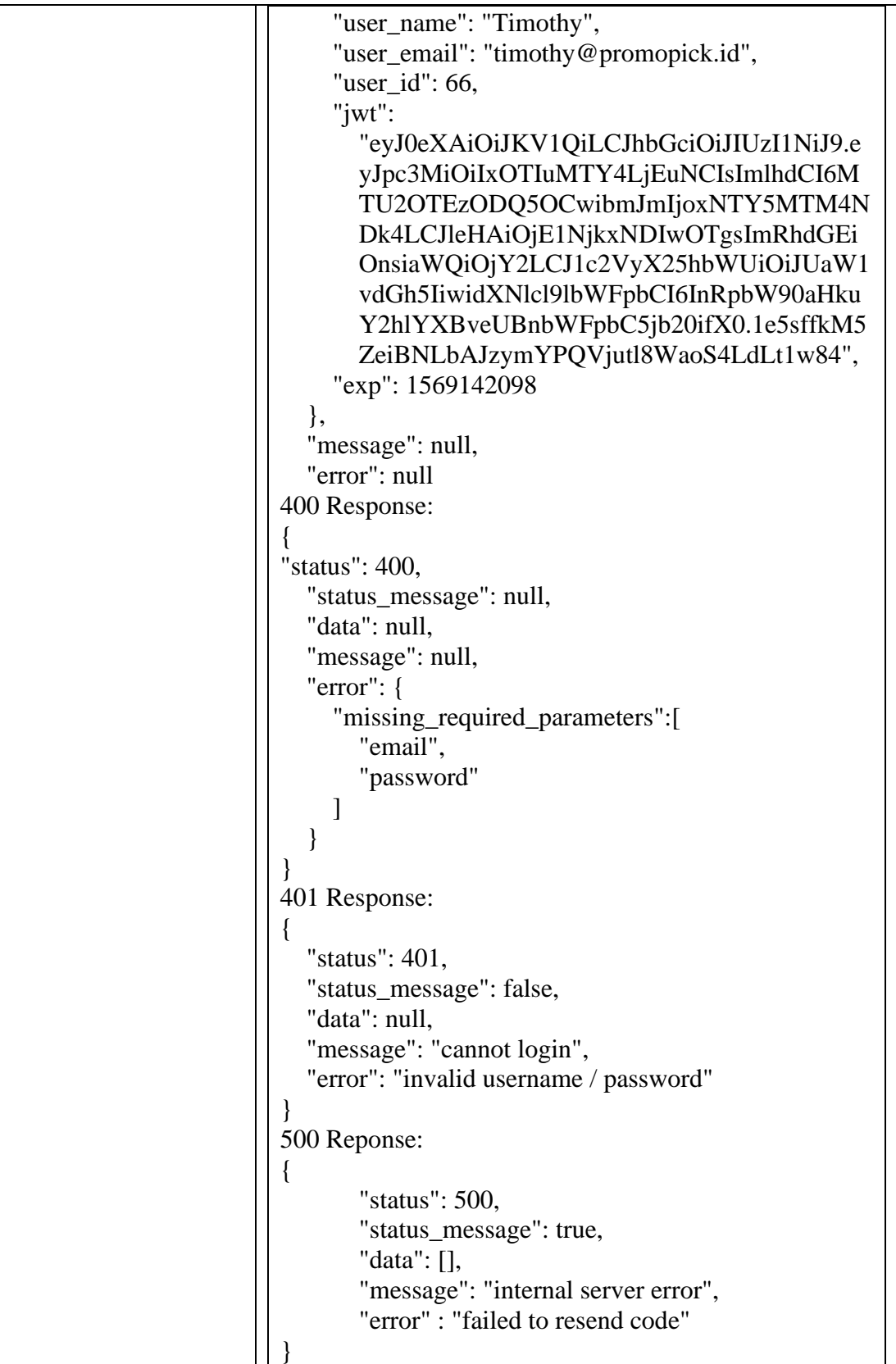

#### **3.3.2. Minggu Kedua**

Pada minggu kedua bekerja, dilakukan rapat mingguan untuk membahas mengenai pembuatan *coupon management* untuk melakukan *CRUD Coupon.* Untuk dapat membuat *coupon* dari sebuah brand, alur yang harus dilakukan adalah sebagai berikut. Pertama *Client* harus terlebih dahulu didaftarkan. Tampilan pendaftaran *Client* dapat dilihat pada **Gambar** 3.1

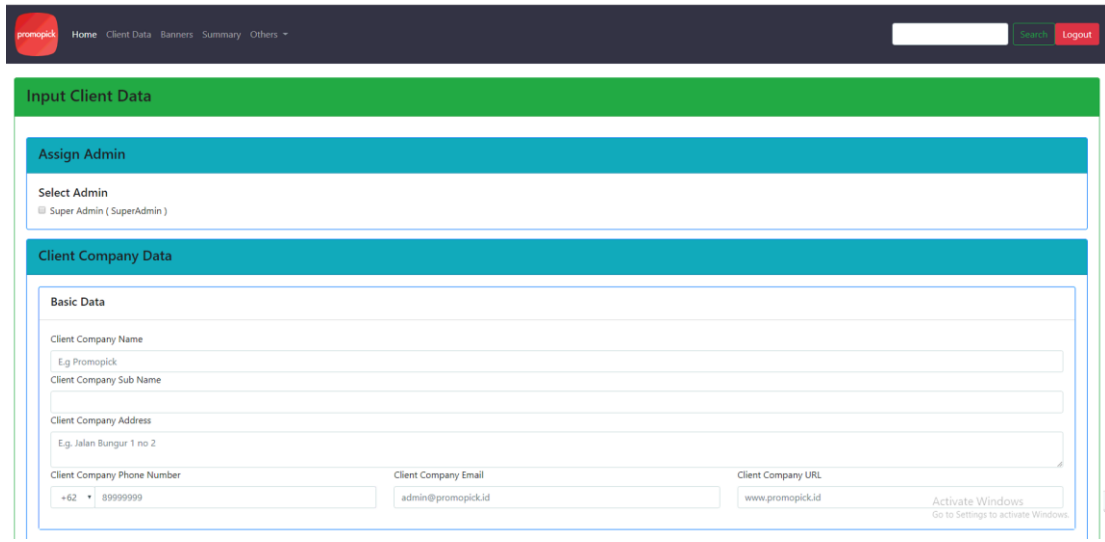

#### **Gambar 3.1** *Input Client Data*

Langkah selanjutnya, setelah *Client* berhasil didaftarkan, adalah melakukan input brand yang menjadi bagian dari *Client* tersebut yang dapat dilihat pada **Gambar 3.2**, dimana data yang diperlukan oleh *Brand* akan

#### dimasukan. .

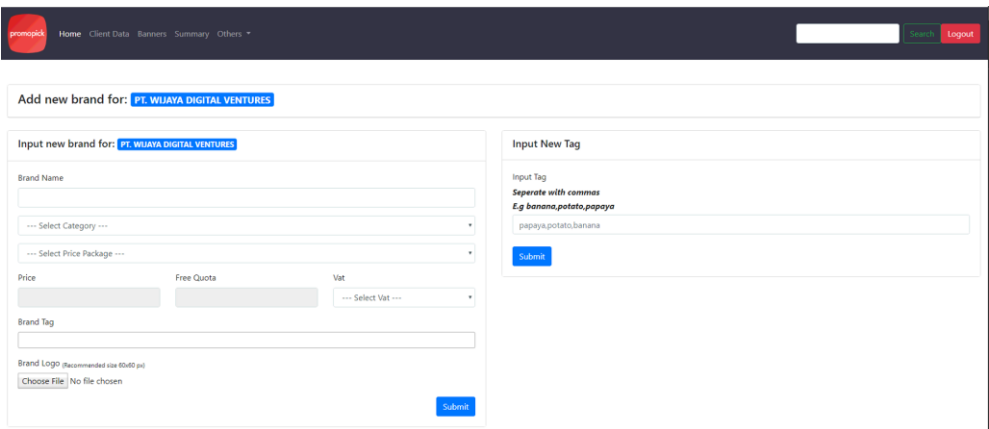

#### **Gambar 3.2** *Input Brand*

Setelah mengisi data yang diperlukan oleh *brand*, maka *Coupon* 

dapat dibuat dengan mengisi form yang dibutuhkan seperti pada **Gambar** 

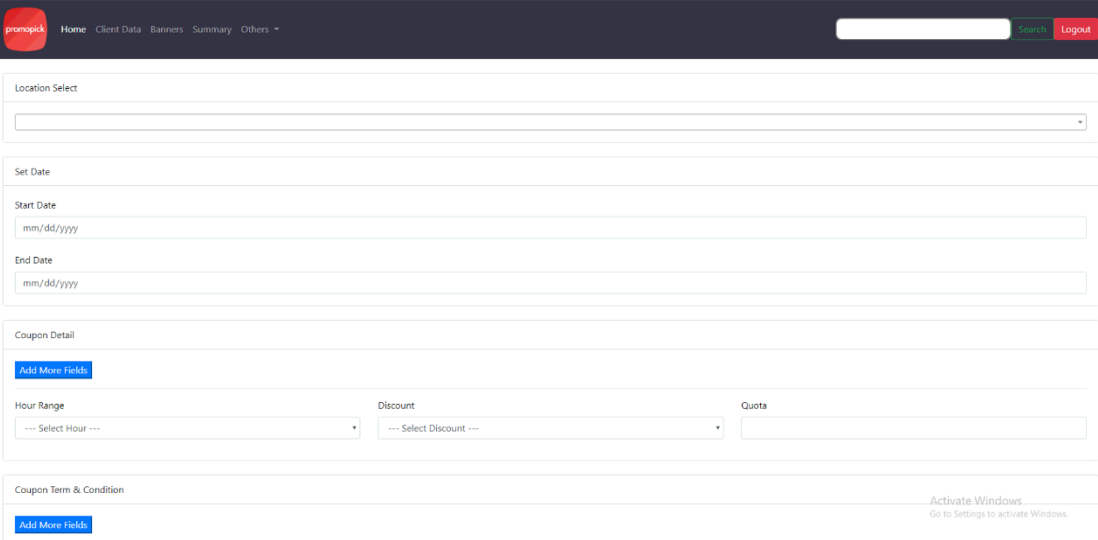

**Gambar 3.3** *Input Coupon*

**3.3**.

## **3.3.3. Minggu Ketiga**

Pada minggu ketiga, dilakukan pembuatan API untuk melakukan *fetching*  data berdasarkan pekerjaan minggu kedua. *API Endpoint* ini berfungsi sebagai tempat untuk mengambil seluruh kebutuhan data yang menyangkut *coupon*. Berkaitan dengan *Non Disclosure Agreement*, terdapat beberapa data yang tidak dapat ditampilkan di dalam laporan ini.

**Tabel 3.4** menjelaskan mengenai *Endpoint* yang digunakan untuk mengakses hal-hal yang berhubungan dengan *Coupon,* sedangkan pada **Tabel 3.5**, menjelaskan mengenai metode yang digunakan untuk melakukan *request data* serta *payload* yang dikirimkan. Setelah itu, dibahas pula mengenai *response*  yang diberikan.

#### **Tabel 3.4** *Coupon Endpoint*

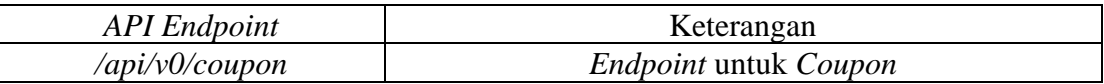

#### **Tabel 3.5** *Coupon Endpoint Detail*

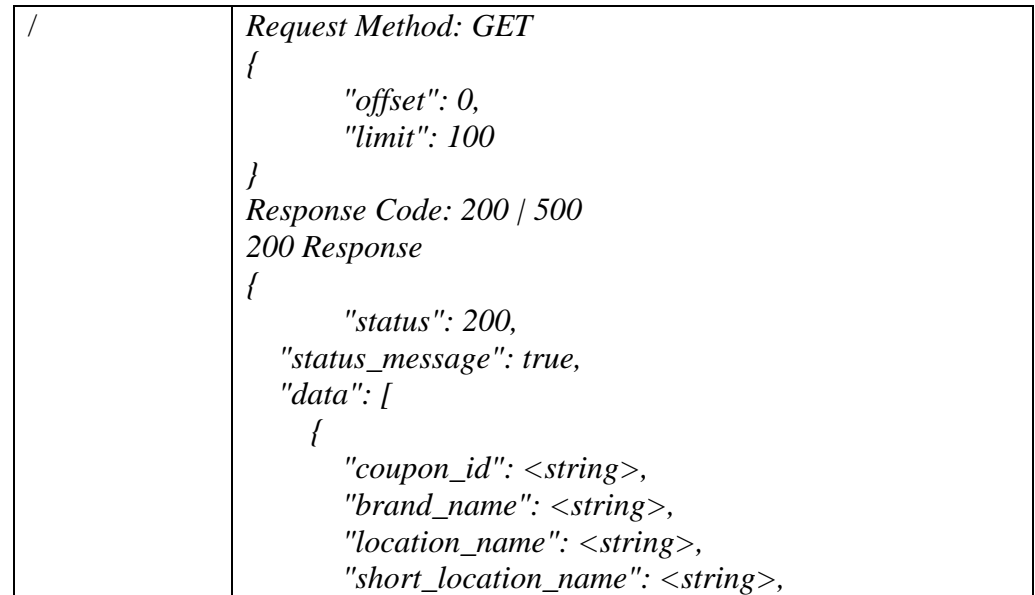

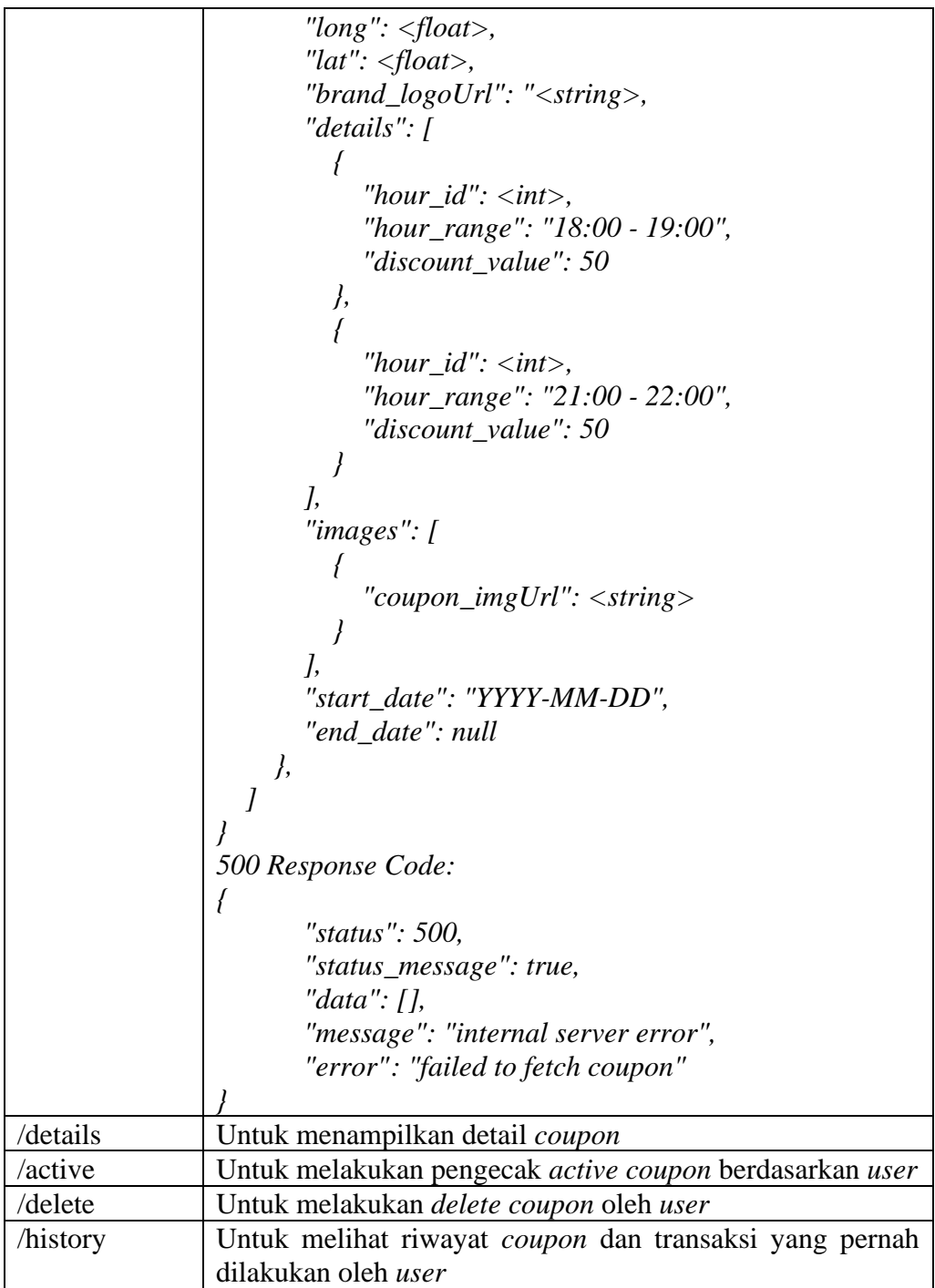

#### **3.3.4. Minggu Keempat**

Minggu keempat melanjutkan pekerjaan yang sebelumnya telah di bahas pada minggu ketiga, yakni penambahan *Endpoint* untuk *coupon redeem* dan *coupon download*.

*Tabel 3.6* menjelaskan mengenai *Endpoint* yang digunakan untuk mengakses hal-hal yang berhubungan dengan *Coupon,* sedangkan pada *Tabel 3.7*, menjelaskan mengenai metode yang digunakan untuk melakukan *request data* serta *payload* yang dikirimkan. Setelah itu, dibahas pula mengenai *response*  yang diberikan.

#### **Tabel 3.6** *Coupon Endpoint (2)*

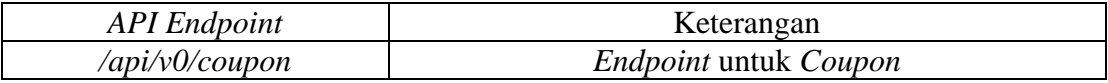

| /download | Request Method: POST                        |
|-----------|---------------------------------------------|
|           |                                             |
|           | "user_id": <user_id>,</user_id>             |
|           | "coupon_code": <coupon_code>,</coupon_code> |
|           | "nd": false,                                |
|           | "hid": $\langle$ numeric $\rangle$          |
|           |                                             |
|           | <i>Response Code: 200   400   500</i>       |
|           | 200 Reponse Code:                           |
|           |                                             |
|           | "status": 200,                              |
|           | "status_message": true,                     |
|           | "data": null,                               |
|           | "message": null,                            |
|           | "error": null                               |
|           | 400 Response Code:                          |

**Tabel 3.7** *Coupon Endpoint Detail (2)*

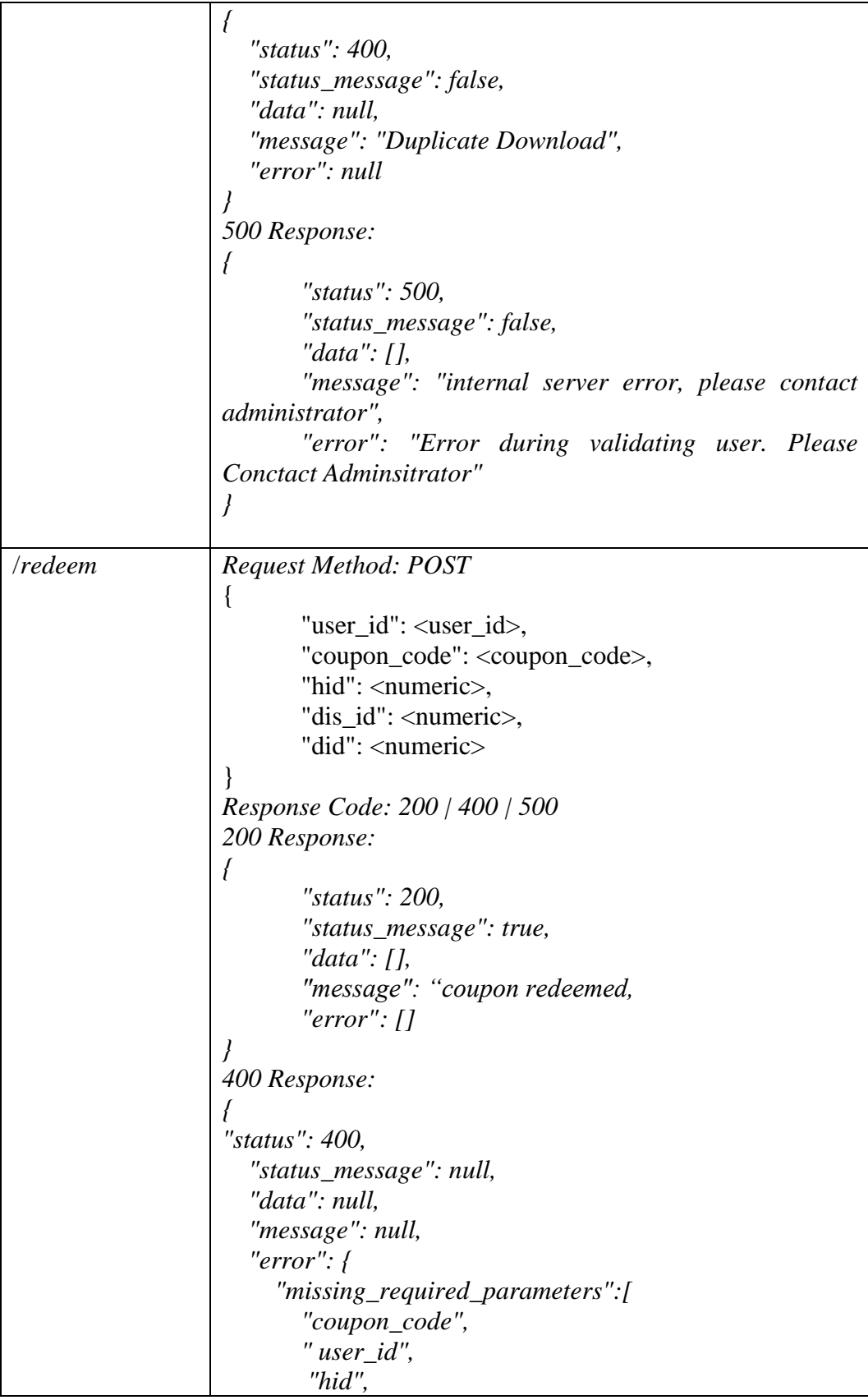

*{*

 $\mathbf{r}$ 

```
 "dis_id",
         "did"
     ]
 }
}
500 Response:
{
       "status": 500,
       "status_message": false,
       "data": [],
       "message": "internal server error, please contact 
administrator",
       "error": "Error during coupon redeem. Please 
Conctact Adminsitrator"
}
```
#### **3.3.5. Minggu Kelima**

Minggu kelima membahas mengenai *banner management system* untuk digunakan didalam aplikasi *Promopick*. *Banner Management System* bertujuan sebagai tempat utama bagi *admin* untuk melakukan *CRUD* terhadap *banner* dan mengatur fungsi-fungsi penting bagi *banner* seperti, *Price Per Click, Max Click Count, Start Date, End Date,* dan sebagainya yang dapat dilihat pada **Gambar 3.4**.

*Tabel 3.7* menjelaskan mengenai *Endpoint* yang digunakan untuk mengakses hal-hal yang berhubungan dengan *Banner,* sedangkan pada *Tabel 3.8*, menjelaskan mengenai metode yang digunakan untuk melakukan *request data* serta *payload* yang dikirimkan. Setelah itu, dibahas pula mengenai *response*  yang diberikan.

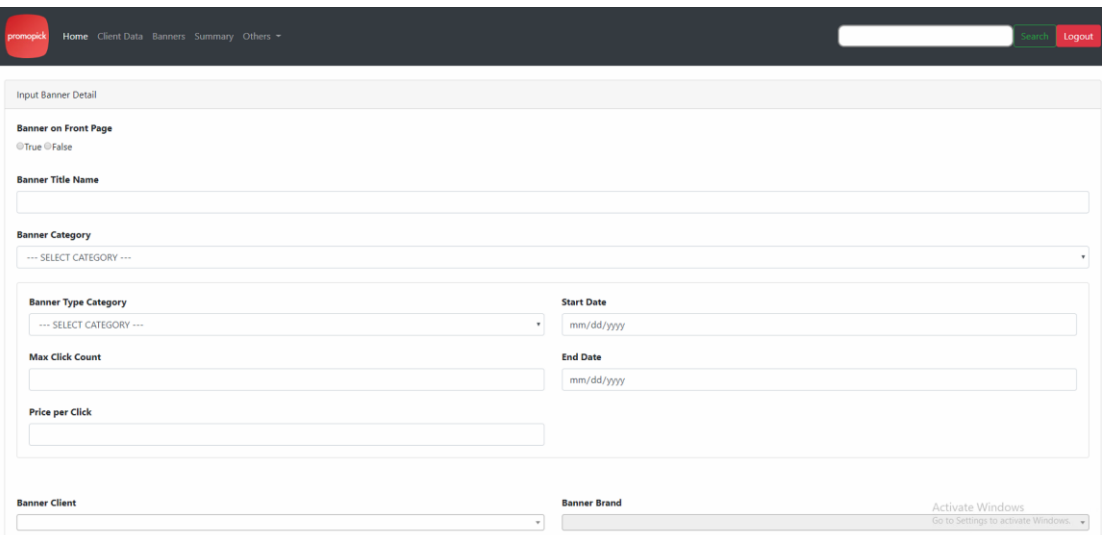

# **Gambar 3.4** *Input Coupon*

### **Tabel 3.7** *Banner Endpoint*

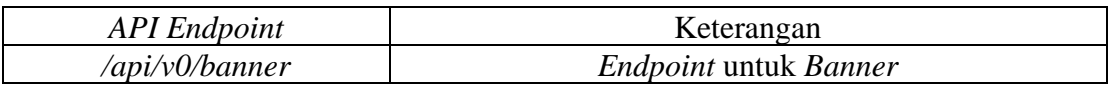

# **Tabel 3.8** *Banner Endpoint Detail*

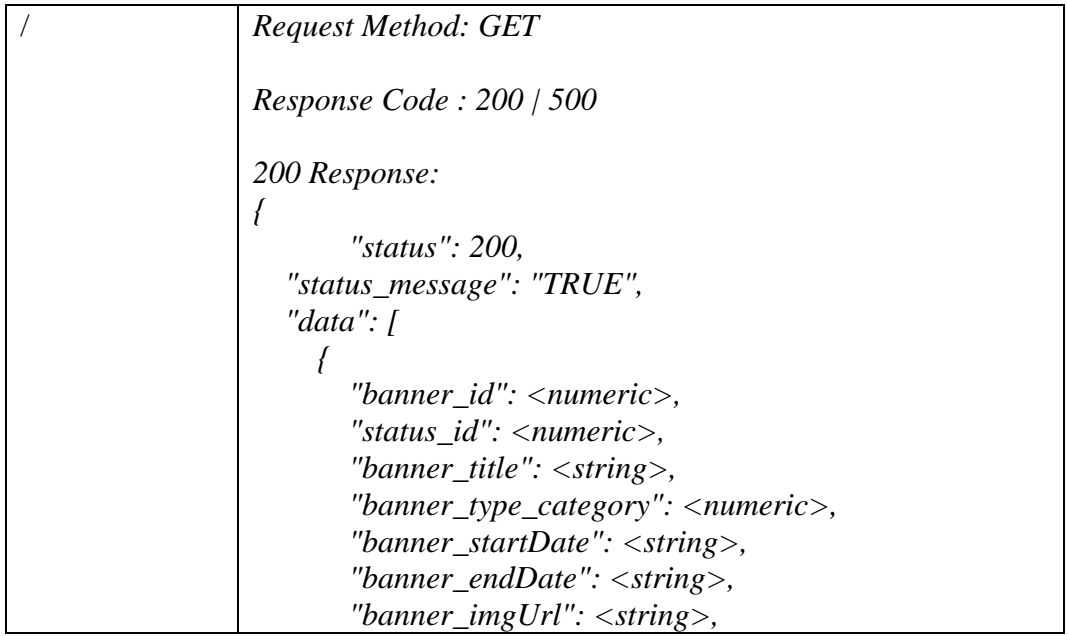

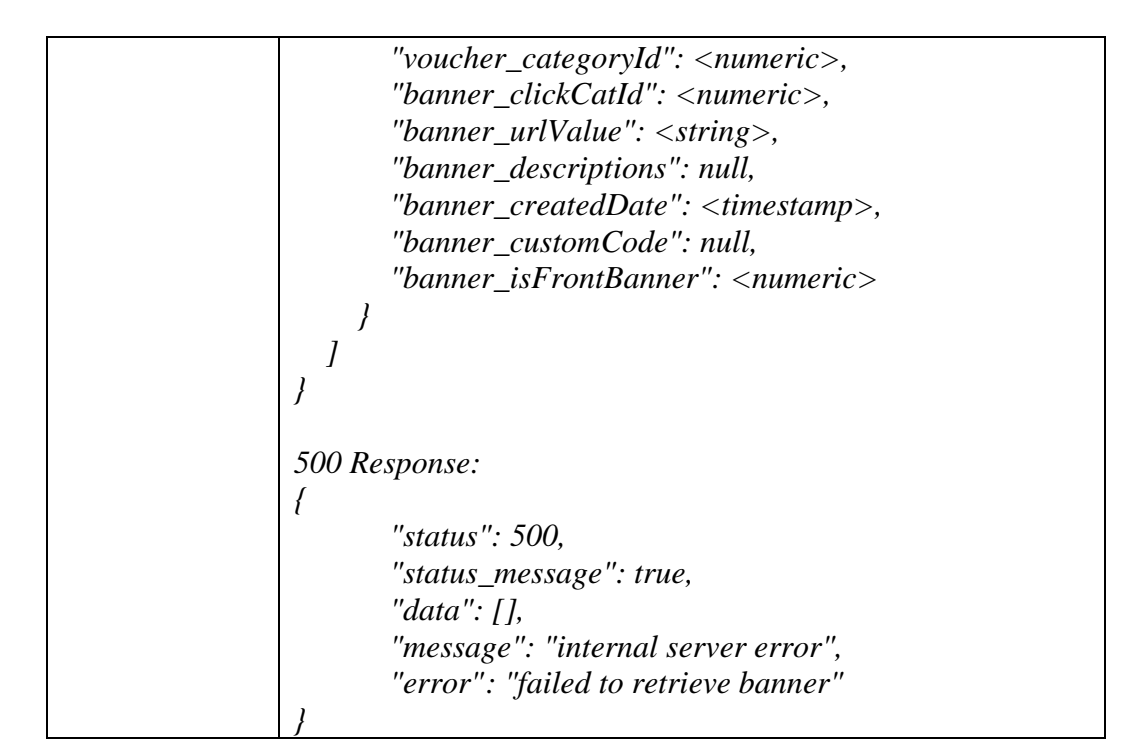

#### **3.3.6. Minggu Keenam**

Minggu keenam membahas mengenai bagaimana menampilkan visualisasi dari data-data yang telah di kumpulkan guna memberikan gambaran yang lebih jelas mengenai apa yang terjadi antara interaksi pengguna dan aplikasi *Promopick* yang dapat dilihat pada **Gambar 3.5***.*

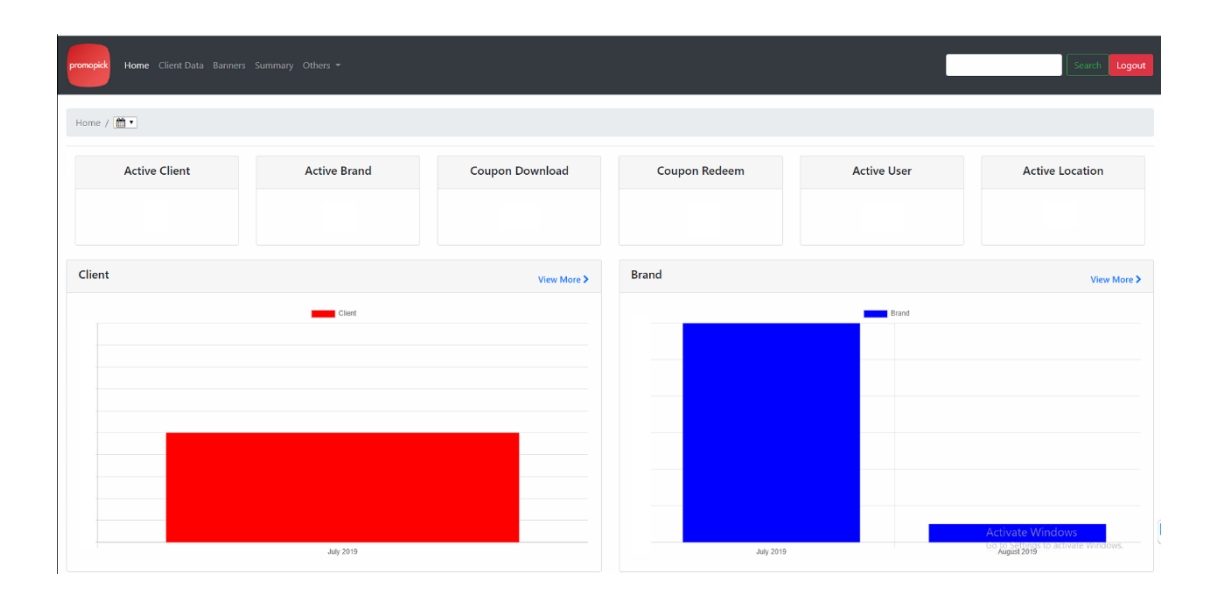

#### **Gambar 3.5** *Coupon Summary, Data Disamarkan*

Data-data yang telah dikumpulkan,diolah menjadi visualisasi, sehingga dapat memudahkan para *stakeholder,* untuk membuat strategi untuk arah aplikasi *Promopick.*

#### **3.3.7. Minggu Ketujuh**

*Research* mandiri dilakukan pada minggu ketujuh, guna menjawab kebutuhan atas perlunya *search engine* bagi aplikasi, baik untuk internal, ataupun untuk aplikasi *Promopick.*

*Postgre Full Text Search* merupakan sebuah fungsi yang disediakan oleh *PostgreSQL* untuk melakukan pencarian teks secara utuh, dengan menggunakan *query language*. (The PostgreSQL Global Development Group, 2019). Contoh *indexing* yang dihasilkan oleh *PostgreSQL Full Text Search* adalah seperti yang di gambarkan pada **Tabel 3.10.**

#### **Tabel 3.9** *TSVECTOR PostgreSQL Full Text Search*

'americano':16B 'away':2A,19B 'barat':10 'bekasi':12 'coffee':3A,25B,34B 'digital':6 'drink':35B 'es':36B 'galaxy':14A 'hitam':31B 'indonesia':8 'jawa':9 'jelly':26B,29B 'kopi':17B,20B,28B,30B,32B,37B,38B 'kota':11 'latte':22B,39B 'minuman':40B 'mocha':23B 'no.3':15A 'pt':4 'ruko':13A 'susu':33B 'take':1A,18B 'ventures':7 'vietnam':21B 'white':24B,27B 'wijaya':5

Dan *query* yang digunakan untuk mendapatkan hasil di atas adalah

seperti yang dijelaskan pada **Tabel 3.12.**

| select                             |                                                                    |                     |  |
|------------------------------------|--------------------------------------------------------------------|---------------------|--|
| brnd.column,                       |                                                                    |                     |  |
| concat(                            |                                                                    |                     |  |
|                                    | setweight(to_tsvector('simple',coalesce(brnd.column)),             |                     |  |
| 'A') $\parallel$ '' $\parallel$    |                                                                    |                     |  |
|                                    | to_tsvector('simple',coalesce(clnt."column"))    ' '               |                     |  |
|                                    | to_tsvector('simple',coalesce(cntry.column))    ' '                |                     |  |
|                                    | to_tsvector('simple',coalesce(stts.column))    ' '                 |                     |  |
|                                    | to_tsvector('simple',coalesce(cty.column))    ' '                  |                     |  |
|                                    | setweight(to_tsvector('simple',                                    | string_agg(distinct |  |
|                                    | coalesce(brnd_lc."column"), '')), 'A') $\parallel$ '' $\parallel$  |                     |  |
|                                    | setweight(to_tsvector('simple',                                    | string_agg(distinct |  |
|                                    | coalesce(brnd_mn."column"), ' ')), 'B')    ' '                     |                     |  |
|                                    | setweight(to_tsvector('simple',                                    | string_agg(distinct |  |
| coalesce(mstg.column), ' ')), 'B') |                                                                    |                     |  |
|                                    |                                                                    |                     |  |
|                                    | as brand_tags                                                      |                     |  |
|                                    | from brand brnd                                                    |                     |  |
|                                    | inner join client clnt on brnd."column" = clnt."column"            |                     |  |
|                                    | inner join brand_detail brnd_dt on brnd.column = brnd_dt.column    |                     |  |
|                                    | inner join brand_location brnd_lc on brnd_dt."column" =            |                     |  |
| brnd_lc."column"                   |                                                                    |                     |  |
|                                    | inner join $ms$ _country cntry on $brnd$ _lc.column = cntry.column |                     |  |
|                                    | inner join ms_states stts on brnd_lc.column = stts.column          |                     |  |
|                                    | inner join ms_city cty on $b$ rnd_lc.column = cty.column           |                     |  |
|                                    | inner join brand_menu brnd_mn on brnd_dt."column" =                |                     |  |
| brnd_mn.column                     |                                                                    |                     |  |
|                                    | inner join brand_tag_list brnd_tgl on brnd_dt."column"             |                     |  |
| brnd_tgl."column"                  |                                                                    |                     |  |
|                                    | inner join ms_tag mstg on brnd_tgl.column = mstg.column            |                     |  |

**Tabel 3.10** *Query PostgreSQL Full Text Search*

where brnd."column" = clnt."column" and brnd.column = brnd\_dt.column and brnd\_dt."column" = brnd\_lc."column" and  $entry. column = brand$  lc.column and brnd lc.column = stts.column and cntry.column = stts.column and  $brnd\_lc$ .column = cty.column and stts.column = cty.column and brnd\_dt."column" = brnd\_mn.column and  $m_{\text{H}}$  mstg.column = brnd\_tgl.column and brnd\_dt."column" = brnd\_tgl."column" group by brnd.column, clnt."column", cntry.column, stts.column, cty.column;

Namun *PostgreSQL* memakan waktu yang cukup lama untuk mengembalikan result dari *query* yang diberikan, sehingga, *PostgreSQL* menjadi pilihan terakhir apabila tidak terdapat aplikasi lain yang dapat memecahkan permasalahan yang ada.

Selanjutnya, dilakukan *research* mandiri kembali untuk menemukan jawaban atas masalah yang ada. Hasil dari *research* menemukan *Solr*, merupakan aplikasi yang dapat menjawab permasalahan yang ada. *Solr* merupakan program buatan *Apache Foundations* yang menggunakan aplikasi *Apache Lucene* sebagai dasarnya.

Pada dasarnya, *Solr* merupakan aplikasi *search engine*, dimana memiliki fitur yang serupa seperti *Postgre Full Text Search,* namun, yang membedakannya adalah, *Solr*, mengkususkan diri sebagai aplikasi mesin pencari. Sehingga peforma *Full Text Search* yang diberikan lebih mumpuni dan stabil, jika dibandingkan dengan *Postgre Full Text Search*.

#### **3.3.8 Minggu Kedelapan**

Minggu kedelapan merupakan minggu *research* mandiri mengenai *Docker* dan *Elasticsearch. Elasticsearch* merupakan *search engine* yang menyerupai *Apache Solr.* Sama-sama berdasarkan *Apache Lucene*. *Elasticsearch* menawarkan interaksi *API* secara *RESTful*, dan mengeluarkan hasil pencarian dengan format *JSON* sebagai output *default,* dimana *Apache Solr* tidak menjadikan *JSON* sebagai *output* utama, karena *Solr* mendukung output dalam bentuk *JSON, XML, PHP, Python, Ruby, CSV, Velocity, XSLT, native Java*. *Elasticsearch* dipilih, dikarenakan dukungan *API* terhadap *client PHP*, dimana *Solr* hanya menawarkan dalam Bahasa *Java*.

Selain dari pada itu, aplikasi *Promopick* dibuat menggunakan *JSON* dan *Elasticsearch* dibuat untuk mendukung aplikasi berbasi *JSON,* sehingga banyak fitur yang tersedia yang sudah dibuat dalam bentuk *JSON,* sehingga dapat memudahkan pengerjaan pembuatan aplikasi.

*Elasticsearch* dapat berjalan di atas *Docker,* ataupun secara *native* pada computer server. Untuk dapat menggunakan *Elasticsearch* ada baiknya apabila disertakan instalasi program *Kibana,* sebuah *dashboard* bagi *Elasticsearch* yang membantu menggambarkan data yang kita miliki didalam *Elasticsearch.*

#### **3.3.9. Minggu Kesembilan**

*Elasticsearch* di pasang di server menggunakan *image* dari *docker,* lalu dengan menggunakan *script* yang tersedia dari website *docker*, dilakukan sedikit perubahan untuk menyesuaikan kebutuhan.

*API Endpoint* untuk *search* yang di berikan oleh *Elasticsearch* pada

port 9200 memberikan *response* seperti pada *Tabel 3.13*.

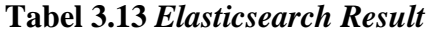

```
{
  "name": "es01",
 "cluster_name": "docker-cluster",
  "cluster_uuid": "PpNnhRGhQvyhZCHWvJouVg",
  "version": {
   "number": "7.3.1",
   "build_flavor": "default",
   "build_type": "docker",
   "build_hash": "4749ba6",
   "build_date": "2019-08-19T20:19:25.651794Z",
   "build_snapshot": false,
   "lucene_version": "8.1.0",
   "minimum_wire_compatibility_version": "6.8.0",
   "minimum_index_compatibility_version": "6.0.0-beta1"
  },
  "tagline": "You Know, for Search"
}
```
Setelah melakukan *indexing* data pada *Elasticsearch*, melakukan *GET request* kepada *Endpoint* yang di sediakan, untuk melihat hasil data yang telah di simpan di dalam *Elasticsearch.* Detail *endpoint* dapat dilihat pada *Tabel 3.14*

| /promopick-search/_search?q=* | $\{$                                                                                      |  |
|-------------------------------|-------------------------------------------------------------------------------------------|--|
|                               | "took": $29$ ,                                                                            |  |
|                               | "timed_out": false,                                                                       |  |
|                               | "_shards": {                                                                              |  |
|                               | "total": $5,$                                                                             |  |
|                               | "successful": 5,                                                                          |  |
|                               | "skipped": $0$ ,                                                                          |  |
|                               | "failed": 0                                                                               |  |
|                               |                                                                                           |  |
|                               | $\},$<br>"hits": $\{$                                                                     |  |
|                               | "total": {                                                                                |  |
|                               | "value": 80,<br>"relation": "eq"                                                          |  |
|                               |                                                                                           |  |
|                               |                                                                                           |  |
|                               | $\}$ ,<br>" $max\_score$ ": 1.0,                                                          |  |
|                               | "hits": $\lceil$                                                                          |  |
|                               |                                                                                           |  |
|                               | {<br>"_index":                                                                            |  |
|                               | "promopick-                                                                               |  |
|                               | search",<br>"_type": "_doc",<br>" $id$ ":<br>"mPnD1mwB4nYXSOmcPvxb",<br>"_score": $1.0$ , |  |
|                               |                                                                                           |  |
|                               |                                                                                           |  |
|                               |                                                                                           |  |
|                               |                                                                                           |  |
|                               | "_source": $\{$                                                                           |  |
|                               | "brand_id": <int>,</int>                                                                  |  |
|                               | "brand_locationAddress": <string>,</string>                                               |  |
|                               | "brand_locationId":                                                                       |  |
|                               | $\langle \text{int} \rangle$ ,                                                            |  |
|                               | "brand_locationName":                                                                     |  |
|                               | $\langle$ string $\rangle$ ,                                                              |  |
|                               | "brand_locationPoint": [                                                                  |  |
|                               | $<$ float>,                                                                               |  |
|                               | $<$ float $>$                                                                             |  |
|                               | ],                                                                                        |  |
|                               |                                                                                           |  |
|                               | "brand_locationShortName":                                                                |  |
|                               | <string>,</string>                                                                        |  |
|                               | "brand_logoUrl":                                                                          |  |
|                               | <string>,</string>                                                                        |  |
|                               | "brand_name": <string>,</string>                                                          |  |
|                               |                                                                                           |  |
|                               | "coupon_code":<br><string>,</string>                                                      |  |
|                               |                                                                                           |  |
|                               | "coupon_image": [                                                                         |  |

*Tabel 3.114Elasticsearch Result Untuk index promopick-search*

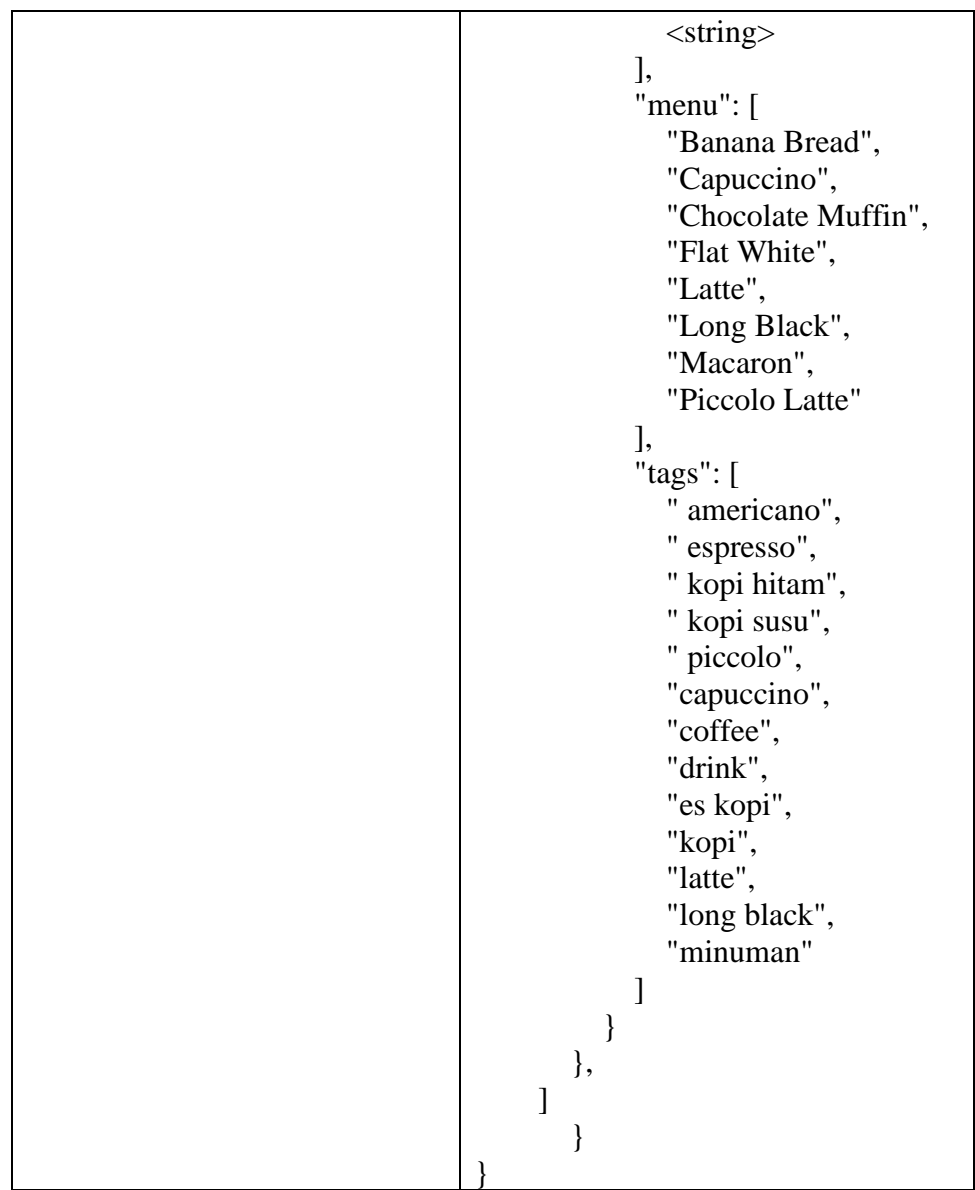

## **3.4. Kendala**

Berikut kendala yang didapatkan saat menjalani proses Praktik Kerja Lapangan di PT Wijaya Digital Ventures:

1. Terdapat beberapa istilah yang di berikan oleh *Subject Matter Expert* yang tidak diketahui, sehingga pada saat melakukan pengerjaan tugas yang diberikan, memerlukan waktu lebih untuk dapat mengerti terlebih dahulu.

#### **3.5. Solusi**

Berikut adalah solusi yang dapat dilakukan untuk mengatasi kendala yang dihadapi selama melakukan Praktik Kerja Lapangan di PT Wijaya Digital Ventures:

> 1. *Subject Matter Expert* memberikan pelajaran serta selalu bersedia menjelaskan kembali istilah-istilah yang tidak familiar, serta bersedia mendampingi proses pengerjaan aplikasi.